# **PROMOCJA AKADEMICKICH MISTRZOSTW WOJEWÓDZTWA LUBELSKIEGO 2019/2020**

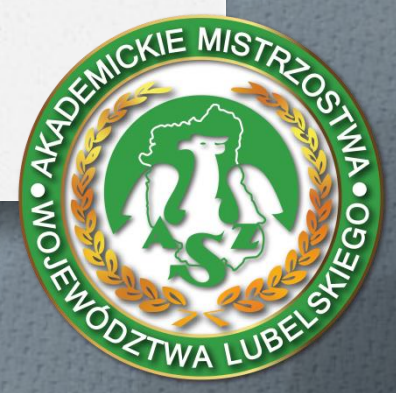

## *O* **1. Wprowadzanie wyników na stronie azs.lublin.pl**

### *O* **2. Informacja przed/po wydarzeniu w mediach społecznościowych**

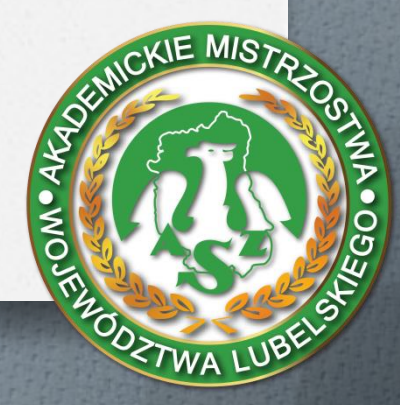

### **Wprowadzanie wyników na stronie azs.lublin.pl**

- *O* Wyniki wprowadzać analogicznie jak pierwszy.
- *O* Wyniki wstawiać od razu po zakończonym meczu.
- *O* Pamiętać o wpisaniu żółtych/czerwonych kartek.
- *O* Nie kopiować składów, ponieważ mogą się różnić nawet jednym nazwiskiem.
- *O* Skontrolować wstawiony wynik na stronie.
- *O* Pomoc: azs.lublin.pl archiwum azs lublin 2018/2019, - zakładka AMWL – dyscypliny – do pobrania – komunikat z wynikami końcowymi.

**ZTWA L** 

**Informacja przed wydarzeniem w mediach społecznościowych**

*O* Założenie wydarzenia na Facebooku

*O* Post zapowiadający zawody

*O* Relacja zapowiadająca wydarzenie na Fb/Instagramie

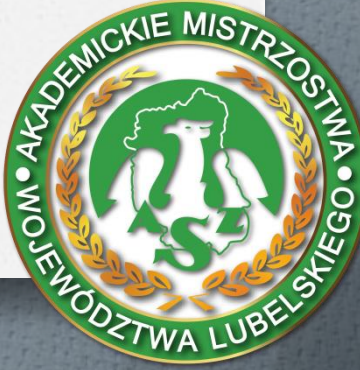

## **Informacja po wydarzeniu w mediach społecznościowych**

*O* Gry zespołowe (wynik na stronie azs.lublin.pl, w założonym wydarzeniu, relacji Fb/Instagram, zdjęcia wrzucone na Dysk Google)

*O* Zawody indywidualne (post na profilu Fb KU AZS, podpisać kto jest na zdjęciu, zdjęcia wrzucone na Dysk Google)

*O* INFORMACJA W DNIU ZAWODÓW!!!

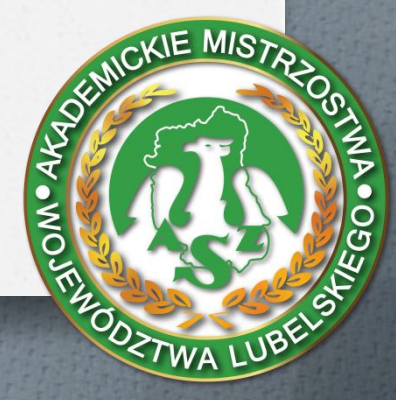

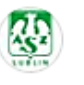

V Dzisiaj organizowaliśmy dla Was Akademickie Mistrzostwa Województwa Lubelskiego 2018/2019 w ergometrze wioślarskim. Kobiety i mężczyźni startowali w dwóch kategoriach: lekkiej i open na dystansie 800m Zapraszamy do zapoznania się z wynikami e

#### Kat. lekka kobiet:

- Joanna Solak (KUL Lublin) 02.56,3
- Małgorzata Kołdej (WSNS Lublin) 03:00,3
- Gabriela Korona (PL Lublin) 03:09,7

#### Kat. open kobiet:

- Katarzyna Kuchta (KUL Lublin) 02:45,7
- Uliana Datsko (UMCS Lublin) 02:49,1
- Weronika Maleszka Michalska (UP Lublin) 02:58,6

#### Kat. lekka mężczyzn:

- Jakub Kaproń (PL Lublin) 02:31,4
- Jakub Czarnota (UM Lublin) 02:31,7
- Piotr Zdziebło (UM Lublin) 02:33.0

#### Kat. open meżczyzn:

- Dmytro Vadovskyi (WSSP Lublin) 02:18,0
- Rafał Szabat (UP Lublin) 02:19,0
- Lukasz Makulec (UP lublin) 02:20,7

Zwycięzcom serdecznie gratulujemy is I dziękujemy wszystkim zawodnikom za emocjonującą walkę 4 **O** 

Miasto Lublin Urząd Marszałkowski Województwa Lubelskiego w Lublinie AZS Akademicki Związek Sportowy Ministerstwo Sportu AZS UP Lublin AZS KUL AZS UMCS Lublin AZS Uniwersytetu Medycznego w Lublinie AZS Politechnika Lubelska

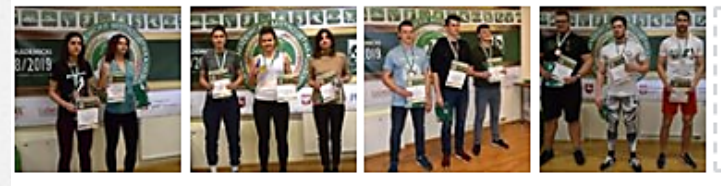

٤

÷

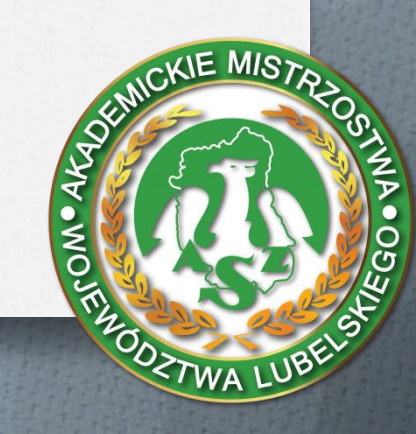

### **Na co zwrócić uwagę przy wykonywaniu zdjęć?**

- *O* Ustawienie zawodników na tle ścianki, baneru, rollapu przy wspólnym zdjęciu. *O* Zwrócenie uwagi na jakość reklamy przy zawodnikach czy jest np. przekrzywiona, zagięta itp.
- *O* Czy w pobliżu leżą papierki, butelki, kosz -KIE MIST na śmieci itp.

### **Na co zwrócić uwagę przy wykonywaniu zdjęć?**

*O* Lepiej zrobić 3 dobre zdjęcia niż 30, z których ciężko coś wybrać.

*O* Przejrzeć wykonane zdjęcia, usunąć co niepotrzebne, wrzucić na Dysk Google, Fb itp.

*O* Różnorodność zdjęć (grupowe, podczas akcji, z różnej perspektywy).

**JE MIST** 

### **Na co zwrócić uwagę przy wykonywaniu zdjęć?**

- *O* Unikać zdjęć, gdzie na pierwszym planie znajdują się puste trybuny.
- *O* Nie robić zdjęć tylko z JEDNEGO miejsca!
- *O* Zwrócić uwagę na uchwycenie bannerów reklamowych, partnerów.
- *O* Traktować zrobione zdjęcie jak takie, które chcielibyście wstawić na prywatny CKIE MISTA profil.

**DZTWA** 

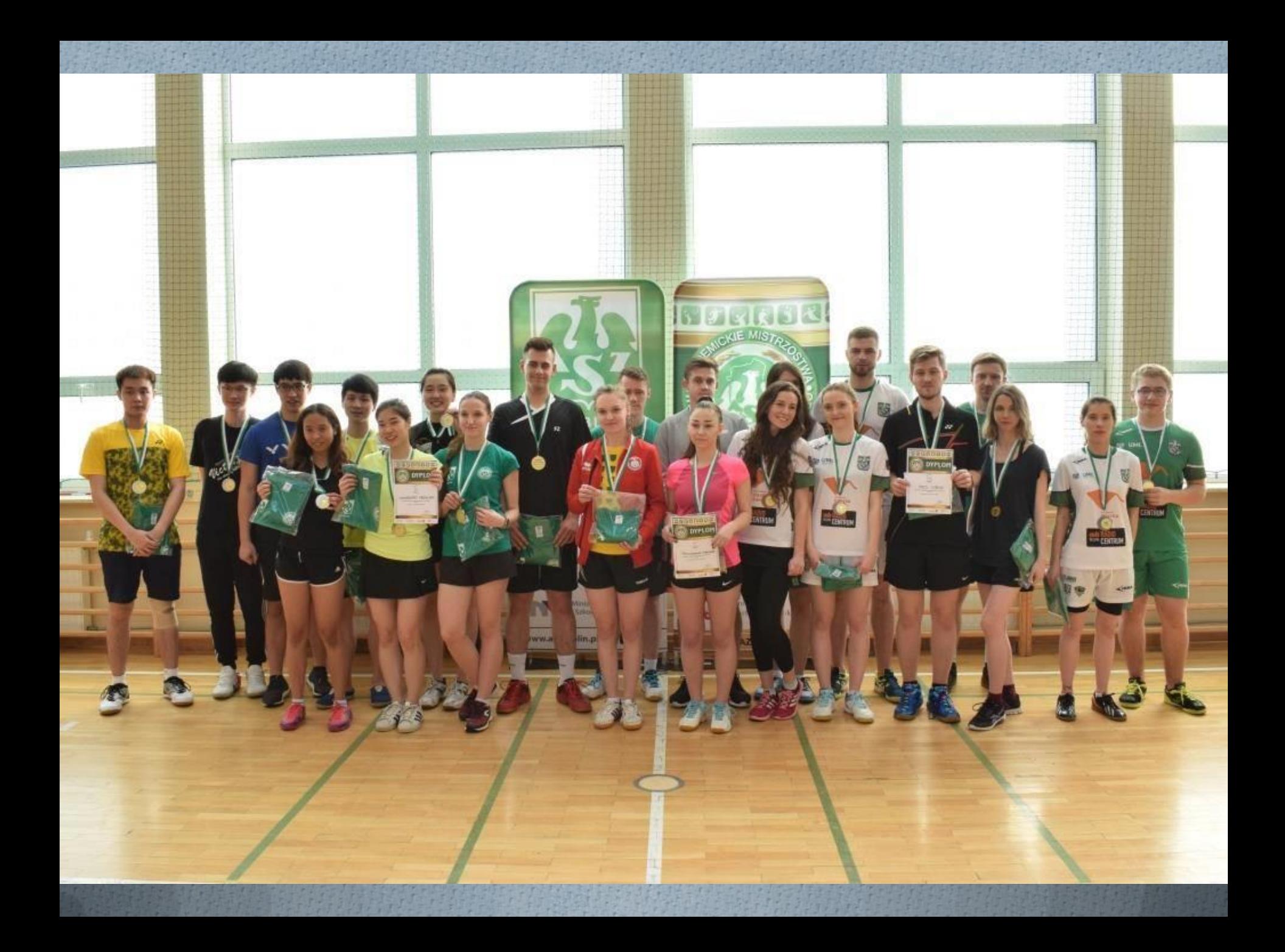

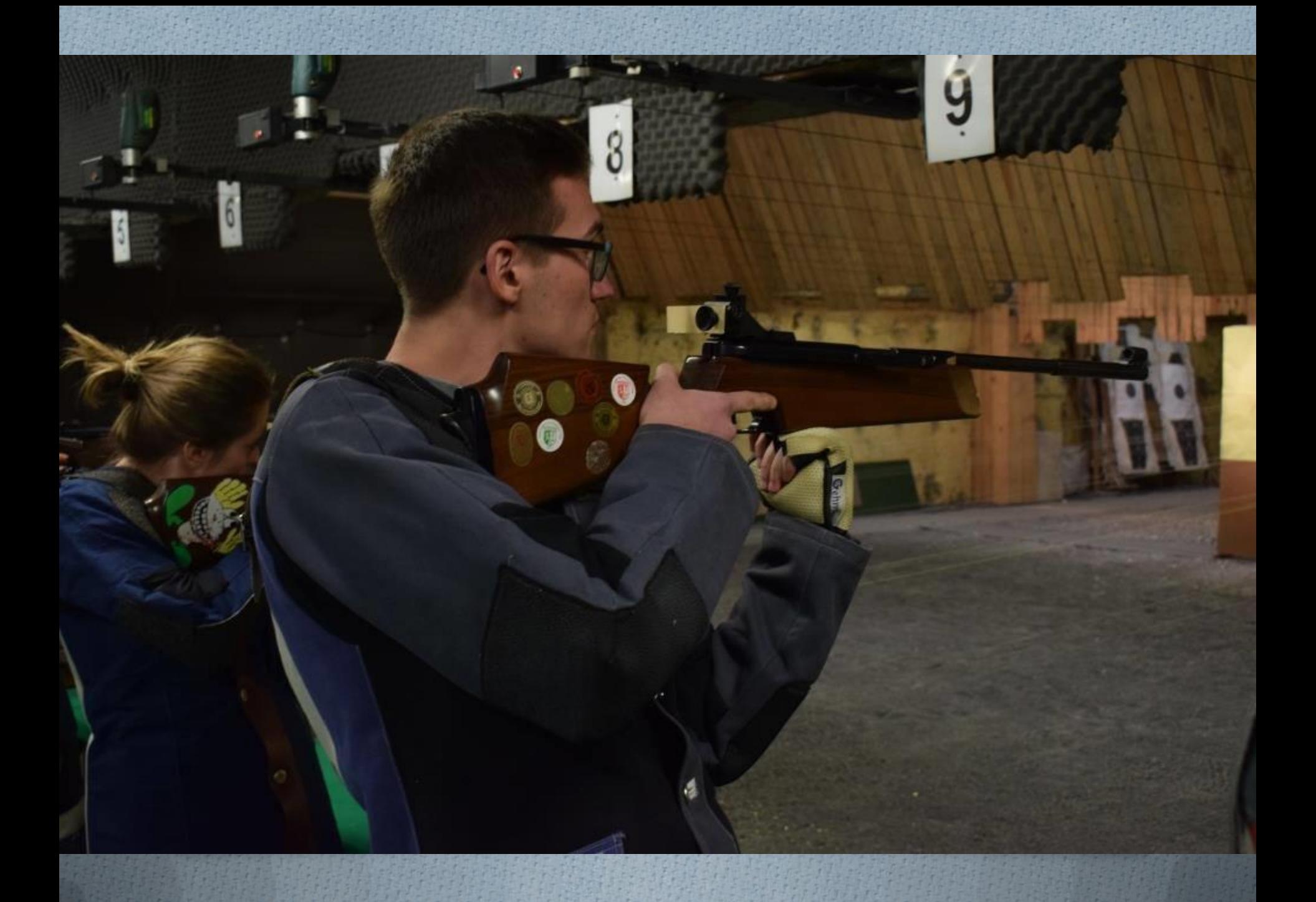

![](_page_11_Picture_0.jpeg)

Natalia Cięszczyk Tel.: 577 181 618 E-mail: [natalia.cieszczyk@azs.lublin.pl](mailto:natalia.cieszczyk@azs.lublin.pl) [natalia.cieszczyk19@gmail.com](mailto:natalia.cieszczyk19@gmail.com)

![](_page_12_Picture_1.jpeg)